#### Lists, Indexing, and Slicing Python Basics 4

#### Dr. Ryan Krauss

Grand Valley State University

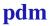

Dr. Ryan Krauss

### Powerful Data Types

lists and dictionaries are both powerful data types

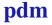

#### Powerful Data Types

- lists and dictionaries are both powerful data types
- learning to use them well can greatly enhance what you can do with Python

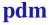

► a list is simply a collection of items inside square brackets:

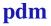

► a list is simply a collection of items inside square brackets:

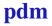

► a list is simply a collection of items inside square brackets:

mylist = ['a','b','c','d']

you can mix the data types of things in the list

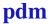

► a list is simply a collection of items inside square brackets:

mylist = ['a','b','c','d']

you can mix the data types of things in the list

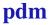

► a list is simply a collection of items inside square brackets:

mylist = ['a','b','c','d']

you can mix the data types of things in the list

mixedlist = [1,2,'a','ryan']

you can also create a list of integers using the range function:

► a list is simply a collection of items inside square brackets:

mylist = ['a','b','c','d']

you can mix the data types of things in the list

mixedlist = [1,2,'a','ryan']

you can also create a list of integers using the range function:

• a list is simply a collection of items inside square brackets:

mylist = ['a','b','c','d']

you can mix the data types of things in the list

mixedlist = [1,2,'a','ryan']

you can also create a list of integers using the range function:

intlist = range(10)

grabbing one element out of a list is done with square brackets and an integer index:

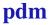

grabbing one element out of a list is done with square brackets and an integer index:

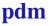

grabbing one element out of a list is done with square brackets and an integer index:

what will item1 be?

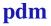

grabbing one element out of a list is done with square brackets and an integer index:

- what will item1 be?
  - ► try it out now

#### Parentheses vs. Square Brackets

note that Python uses parentheses for calling functions and square brackets for indexing and slicing of lists:

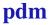

#### Parentheses vs. Square Brackets

note that Python uses parentheses for calling functions and square brackets for indexing and slicing of lists:

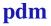

#### Parentheses vs. Square Brackets

note that Python uses parentheses for calling functions and square brackets for indexing and slicing of lists:

```
myfunc(a,b)
myitem = mylist[2]
```

### **Negative Indices**

negative indices also work on lists

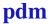

### **Negative Indices**

- negative indices also work on lists
- mylist [-1] refers to the last item in the list

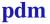

### **Negative Indices**

- negative indices also work on lists
- mylist [-1] refers to the last item in the list
  - mylist[-2] would refer to the second to the last item and so on

slicing refers to extracting a sublist from a list using a start and stop index separated by a colon:

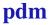

slicing refers to extracting a sublist from a list using a start and stop index seperated by a colon:

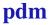

slicing refers to extracting a sublist from a list using a start and stop index seperated by a colon:

mylist = ['a','b','c','d']
myslice = mylist[0:2]

note that like range (2), the slice stopping index is one less than the second number

slicing refers to extracting a sublist from a list using a start and stop index seperated by a colon:

mylist = ['a','b','c','d']
myslice = mylist[0:2]

- note that like range (2), the slice stopping index is one less than the second number
  - try out the code above

slicing refers to extracting a sublist from a list using a start and stop index seperated by a colon:

mylist = ['a','b','c','d']
myslice = mylist[0:2]

- note that like range (2), the slice stopping index is one less than the second number
  - try out the code above
  - what is myslice?